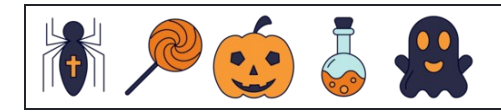

Zählen der Zahlen 1 bis 10

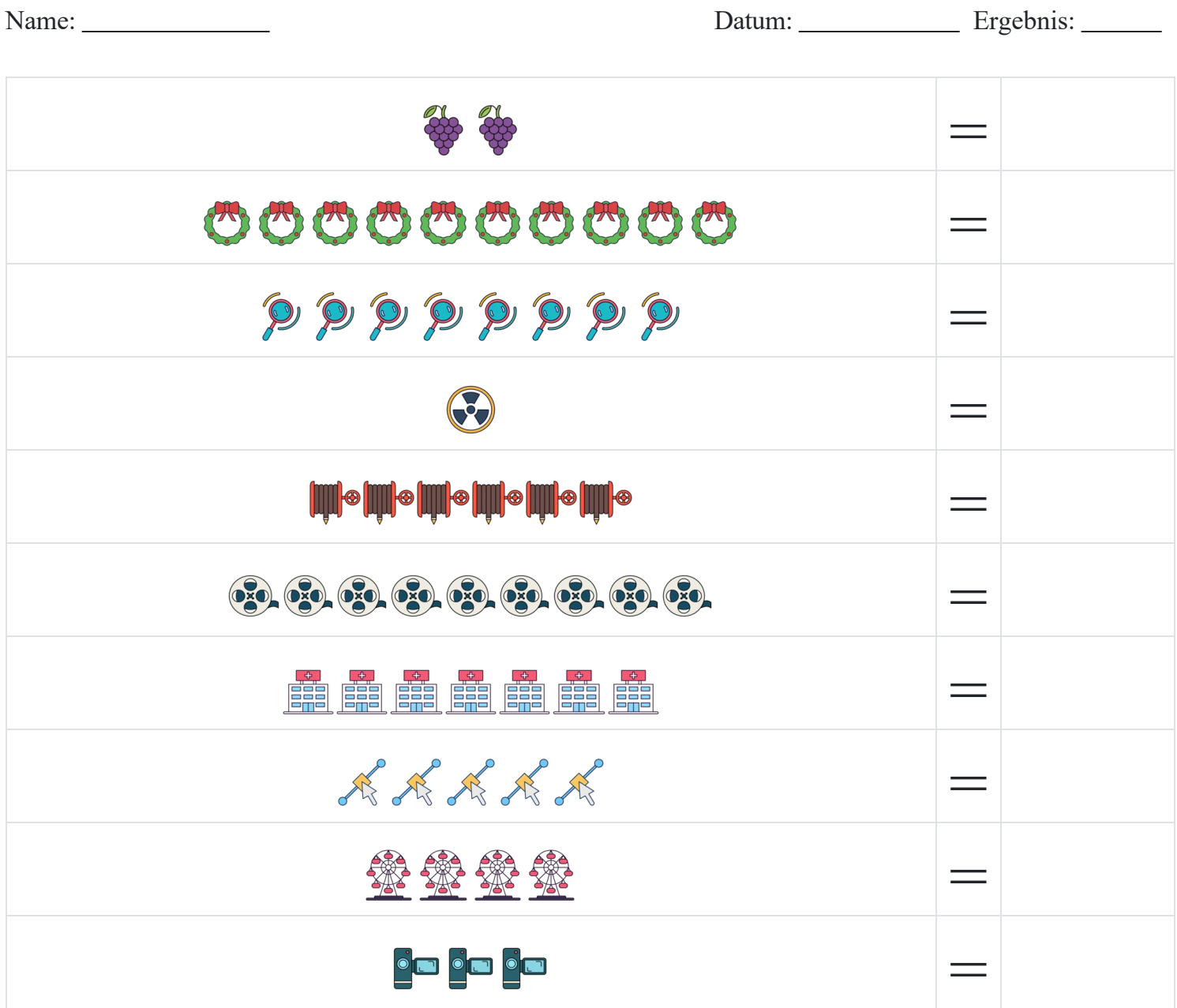

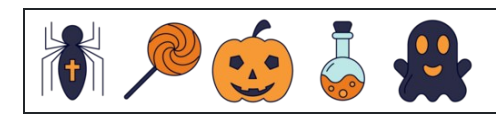

Zählen der Zahlen 1 bis 10

Name: Datum: Ergebnis:

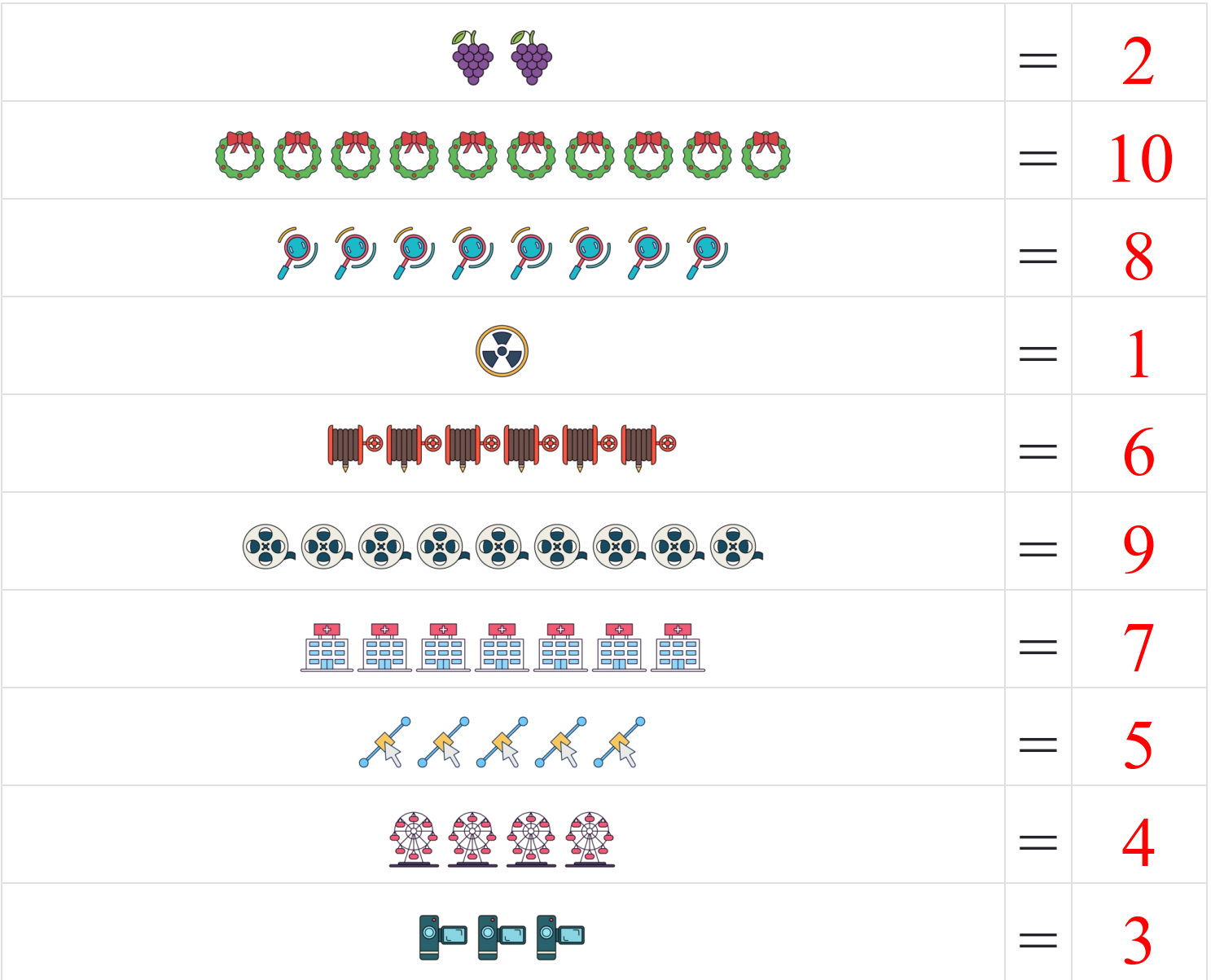